#### PESQUISAS NAS BASES DE DADOS

**Tutorial** 

### **OPERADORES BOOLEANOS**

 $AND - (E) - cruza$  $\circledcirc$ 

 $OR - (OU) - aglomera$  $\circledcirc$ 

NOT - (NÃO) - exclui  $\circledcirc$ 

### **OUTROS OPERADORES**

"" - Expressão exacta  $\circledcirc$ 

#### Truncatura  $\circledcirc$

- \* Substitui zero ou vários caracteres  $\odot$
- $\odot$  ? Substitui um caracter
- S Substitui zero ou um caracter

## AND

- Este operador faz um cruzamento dos dois termos recuperando apenas os registos que contenham os dois.
- Na pesquisa Exercise AND Health não serão devolvidos os registos que tenham apenas a palavra Exercise ou apenas a palavra Health. Têm de ter os dois.

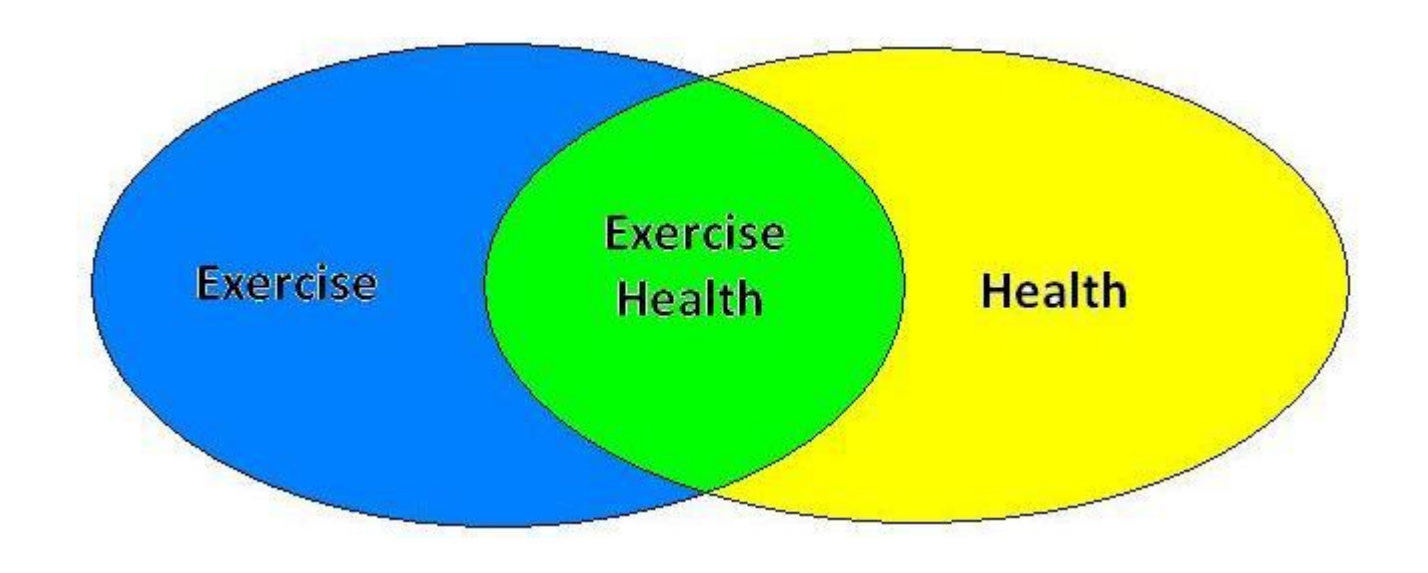

# OR

- **Este operador recupera todos os registos que tenham** qualquer uma das palavras pesquisadas.
	- Apenas Exercise;
	- Apenas Health;
	- Ambas.

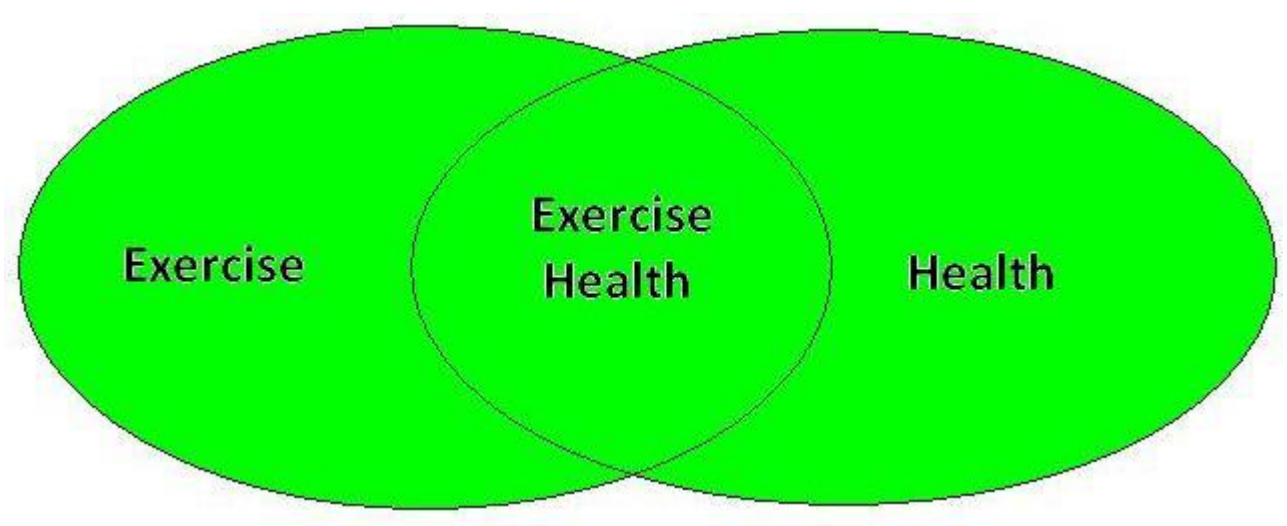

### **NOT**

- Este operador exclui todos os registos que tenham o termo de pesquisa rejeitado
- **Exercise NOT Health vai devolver todos os registos que** tenham a palavra Exercise mas que não tenham a palavra Health

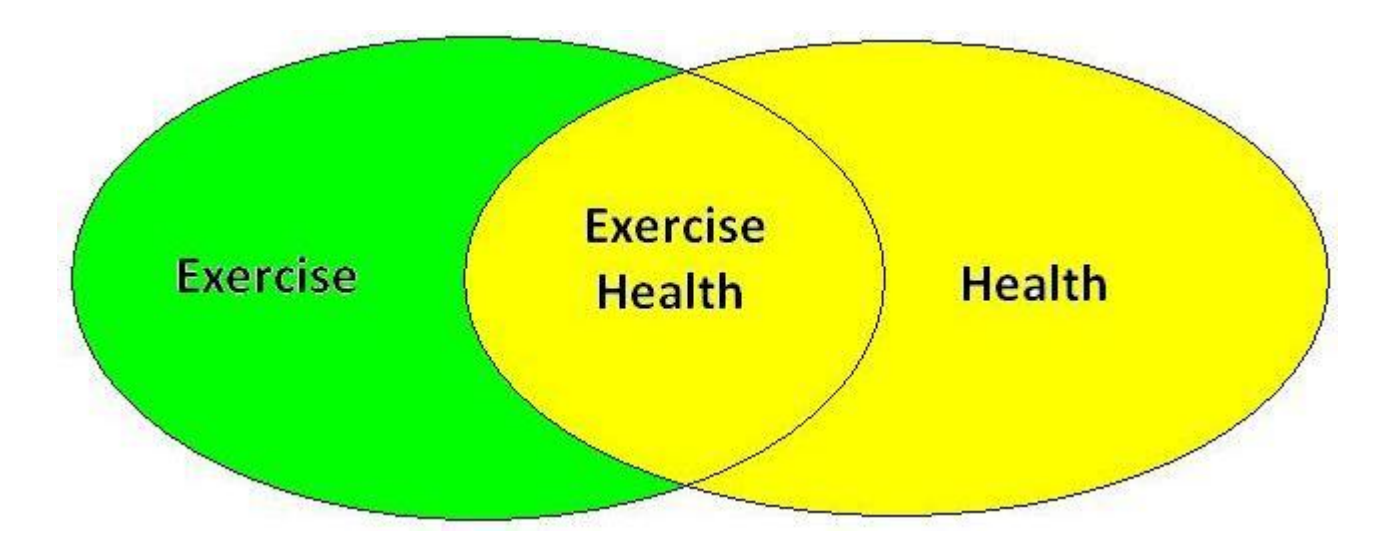

 Ao colocar a expressão de pesquisa entre aspas recuperará apenas aquela expressão, se as palavras surgirem separadas no texto não vão ser consideradas

- "Medicina desportiva"
	- A medicina desportiva em Portugal

 O artigo << Medicina: análise desportiva >>, por exemplo, não será apresentado dado que as palavras não são adjacentes

### TRUNCATURA

 A truncatura resolve problemas como palavras no singular ou plural, feminino ou masculino e mesmo palavras da mesma família.

O \* substitui zero ou vários caracteres permitindo recuperar resultados com vários termos ao mesmo tempo.

\*

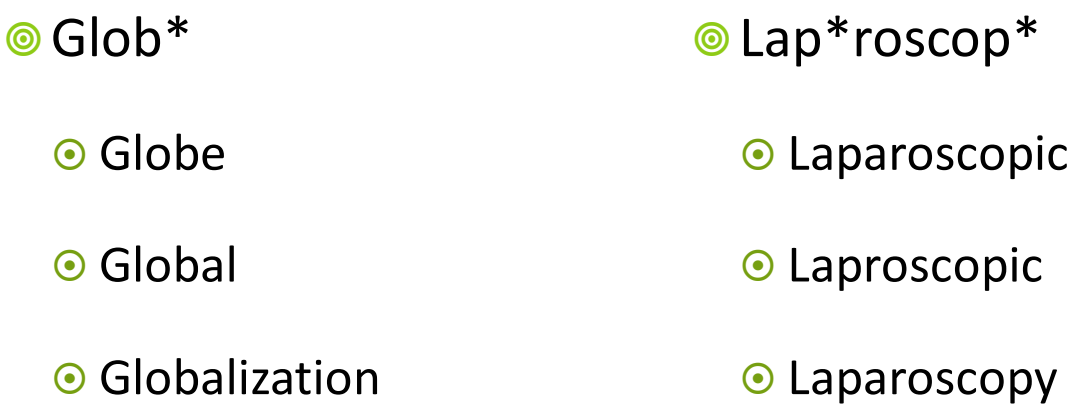

#### © O ? substitui um caracter

7

#### Tolsto?  $\circledcirc$

- Tolstoi  $\odot$
- Tolstoy  $\odot$

# **\$** O \$ substitui zero ou um caracter  $\odot$

#### Labo\$r  $\circledcirc$

- Labor  $\odot$
- Labour  $\odot$

#### BOAS PESQUISAS!